ประจำ ปีการศึกษา 2565

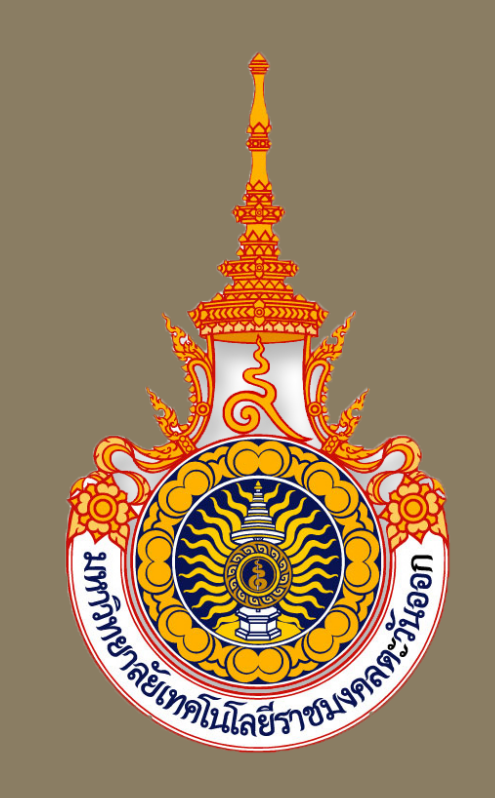

# เล่มคู่มือ ประโยชน์ของการใช้ Google Drive

# ประโยชน์ของการใช้ Google Drive

**Google Drive** เป็นบริการจาก Google ที่ทำ ให้เราสามารถนำ ไฟล์ต่างๆ ไม่ว่าจะเป็นไฟล์ ข้อมูล ไฟล์รูปภาพ ฯลฯ ไปฝากไว้ได้กับผลิตภัณฑ์ทาง Google Drive ได้โดยผ่านพื้นที่เก็บข้อมูล ระบบคลาวด์และการสำ รองข้อมูลไฟล์ที่มีความปลอดภัย และทำ ให้เราสามารถเปิดไฟล์เหล่านั้น ที่ไหน ตอนไหนก็ได้ โดยผ่านอิเตอร์เน็ต ยังไม่ใช่แค่เพียงฝากไฟล์ได้เท่านั้น คุณยังสามารถแบ่งปัน หรือแชร์ ข้อมูลไฟล์ให้กับอีกคนที่ต้องการ และยังสามารถตั้งให้แก้ไขร่วมกันได้จากอุปกรณ์หลาก หลายประเภท เช่น อุปกรณ์มือถือ อุปกรณ์แทปเลต หรือคอมพิวเตอร์ ซึ่ง Google Drive ให้เราใช้ บริการฟรีแบบ Unlimited (สำ หรับโครงการ Google for Education)

## *ขั้นตอนการใช้งาน Google Drive*

## 1. ให้เปิดหน้าเว็ปไซต์ Google แล้วสังเกตุที่มุมบนขวามือ

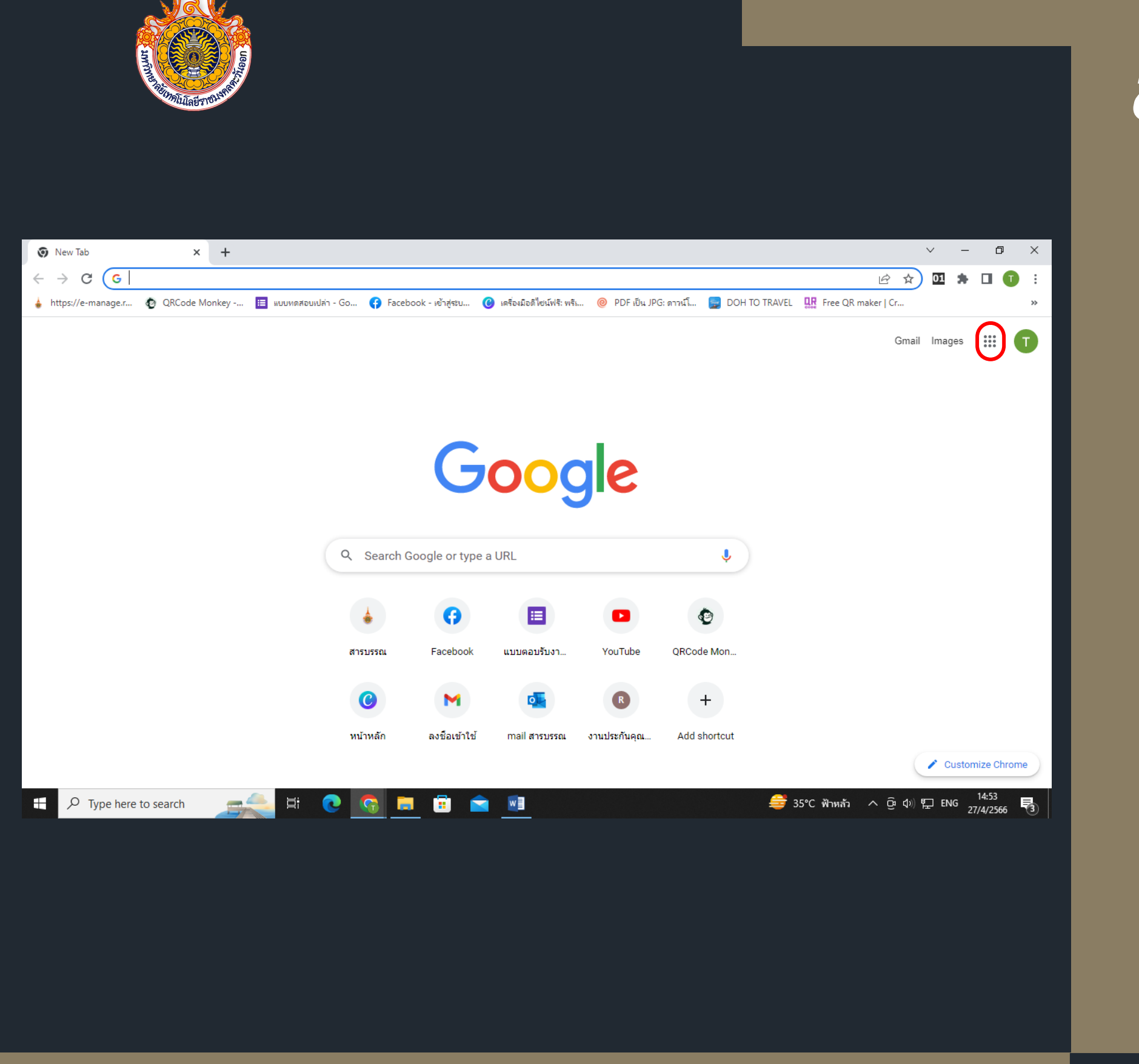

สำ นักงานเขตพื้นที่จักรพงษภูวนารถ

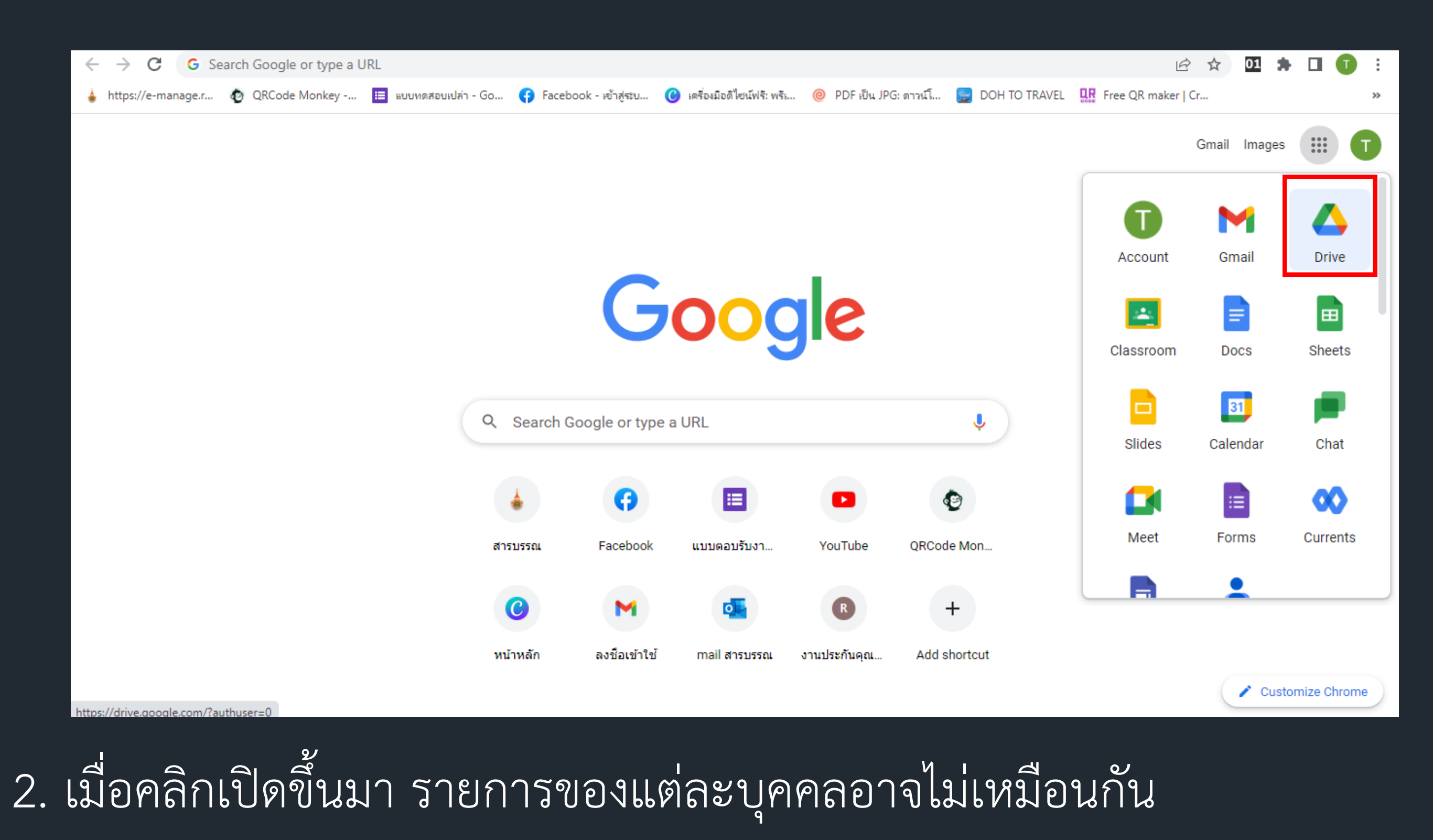

# แต่ให้เราเลือกเลือกรูปแบบที่เขียนว่า Drive

### สำ นักงานเขตพื้นที่จักรพงษภูวนารถ

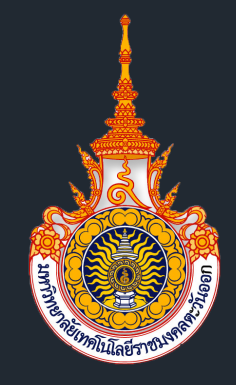

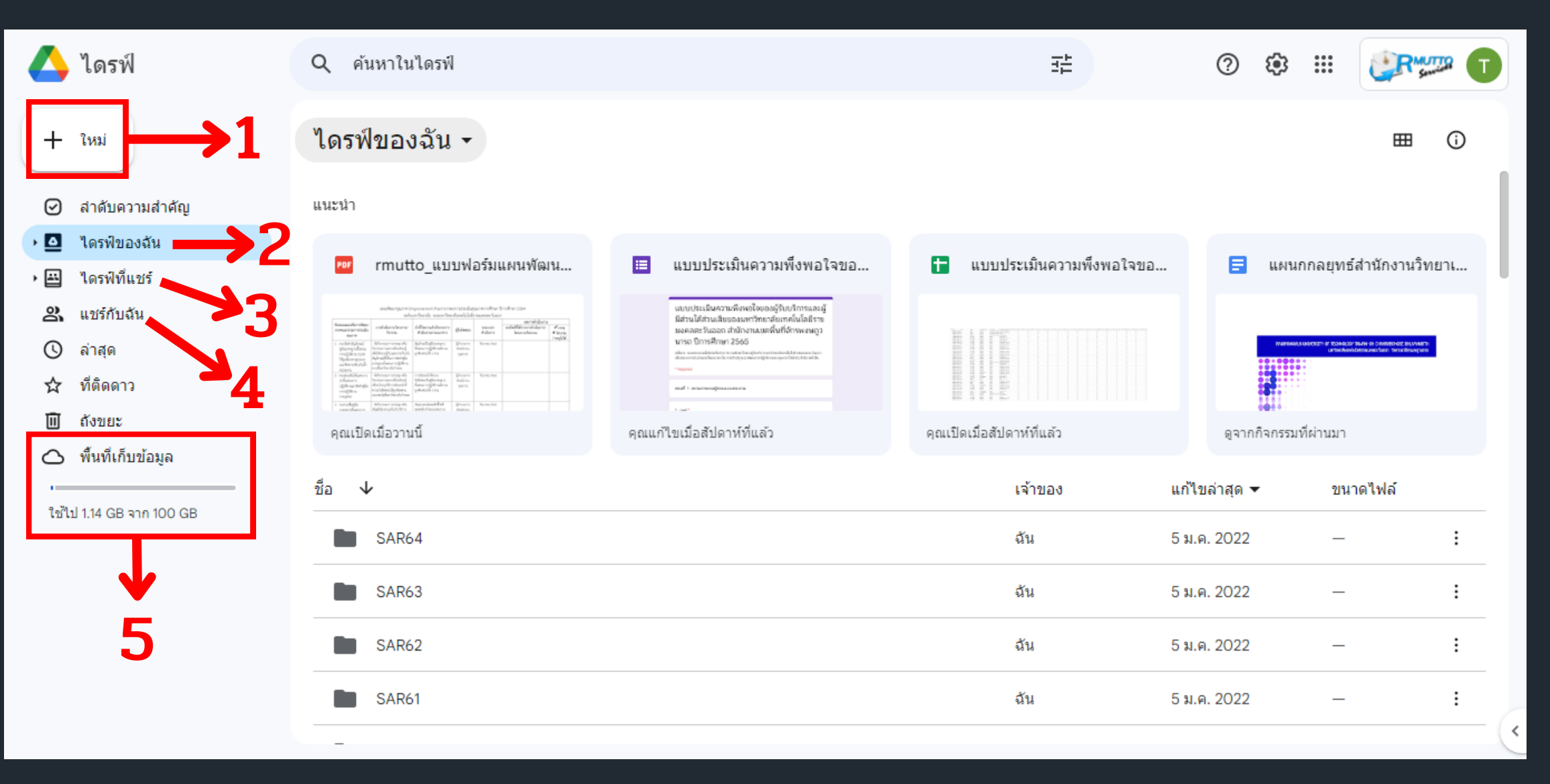

## 3. หน้าตาของรูปแบบ Google Drive จะสามารถแบ่งออกได้ ดังนี

- 1. การสร้างรูปแบบใหม่
- 2. ไดร์ของฉัน คือ ไฟล์ที่เราได้ทำการอัพโหลดไว้
- 3. ไดร์ที่แชร์ คือ รูปไฟล์ที่เราทำการแชร์ไว้ให้กับผู้อื่น สามารถ เข้ามามีส่วนร่วมกับชิ้นไฟล์นั้น
- 4. แชร์กับฉัน คือ ชินไฟล์ที่ผู้อื่นนั้นทำการแชร์ให้กับเรา สามารถเข้าไปดูชินไฟล์ของต้นฉบับได้
- 5. พื้นที่จัดเก็บข้อมูล คือ ความจำพื้นฐานที่ google ให้เราไว้ นั่นเอง และยังสามารถซื้อความจุเนื้อที่เพิ่มได้โดยเสียเงิน

### สำนักงานเขตพื้นที่จักรพงษภูวนารถ

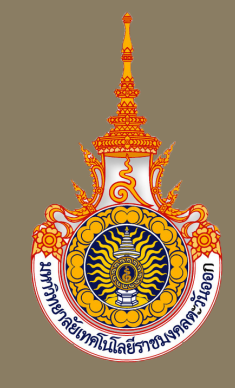

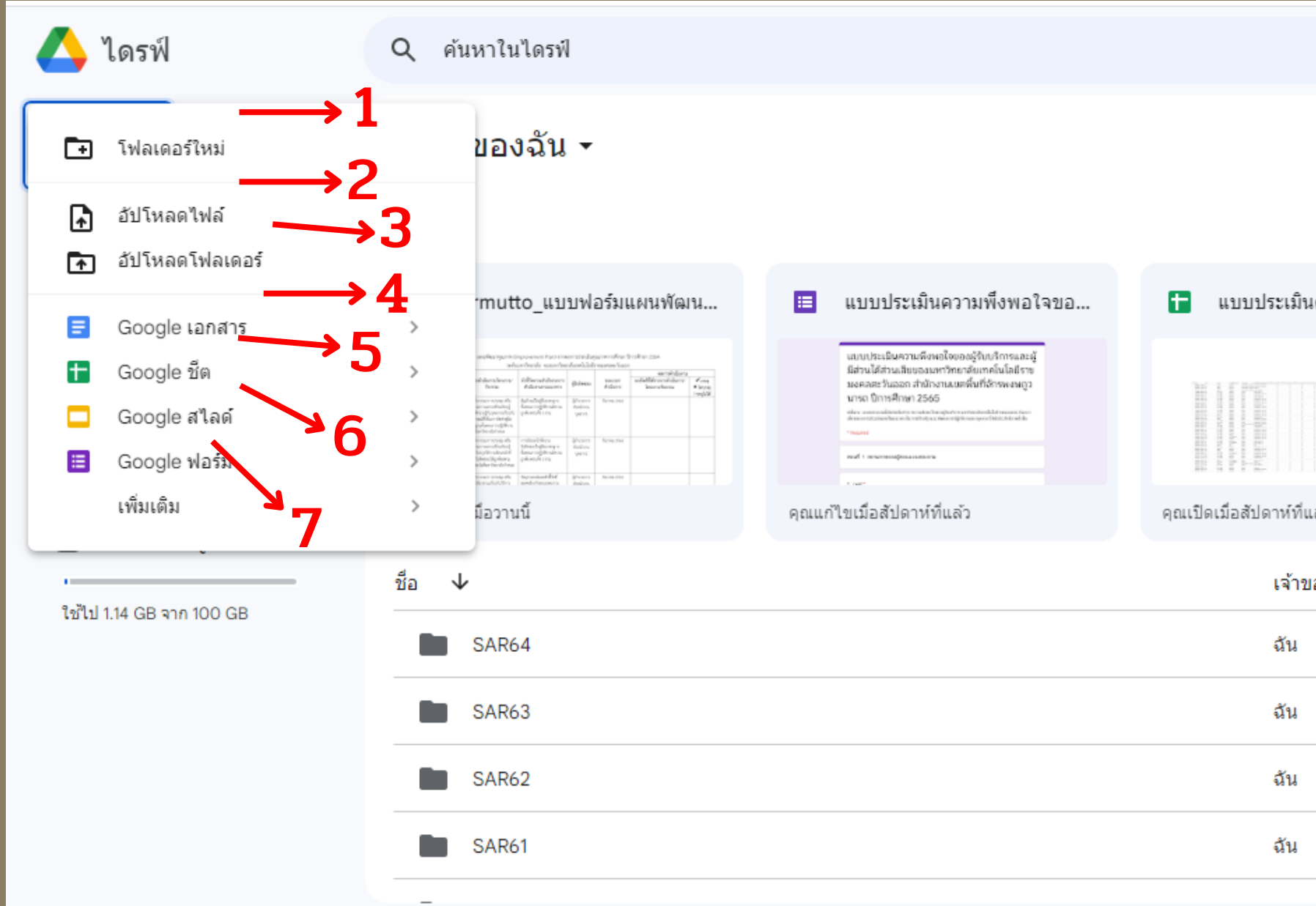

4. เมื่อเรากด + ใหม่ หรือ + New จะเห็นชื่อชนิดรายการหลักๆได้ ดังนี้ 1.โฟลเดอร์ใหม่ 2. อัปโหลดไฟล์ 3. อัปโหลดไฟลเดอร์ 4. Google เอกสาร 5. Google ชีต 6. Google สไลด์ 7. Google ฟอร์ม

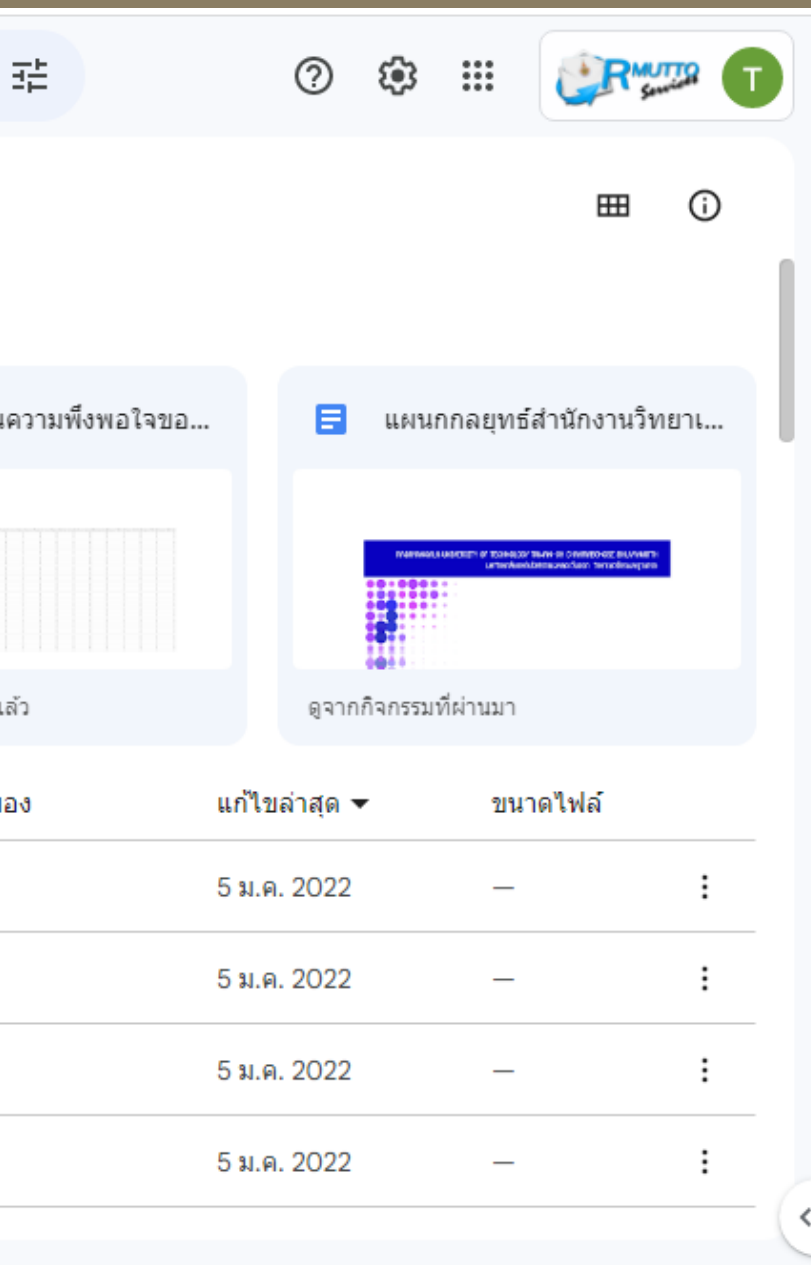

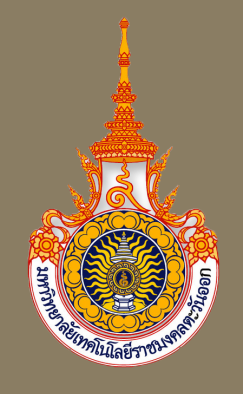

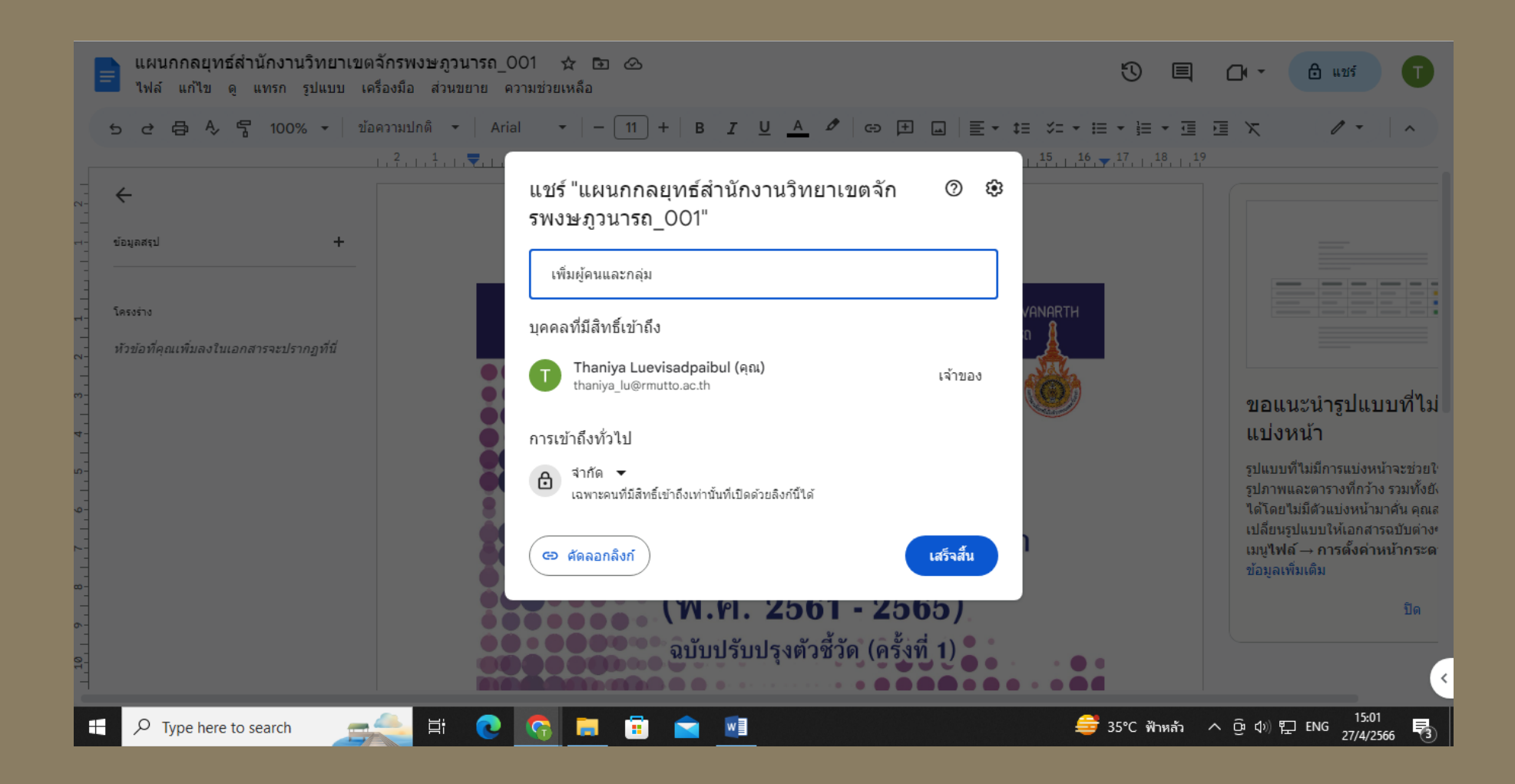

5. หลังจากที่ทำ การอัปโหลดไฟล์หรือโฟลเดอร์แล้ว สามารถทำ การแชร์ไฟล์ได้ ทั้ง 2 วิธี

1. คลิกขวาที่ไฟล์ที่เราต้องการ แล้วสามารถ

# กดเลืิอกแชร์ได้เลย

2. เข้าที่ไฟล์ข้อมูล แล้วเลือกแชร์ที่มุมขวาบน

หลังจากนั้นให้กรอก gmail ผู้ที่เราต้องการที่จะแชร์ ข้อมูลด้วยกัน

สำ นักงานเขตพื้นที่จักรพงษภูวนารถ

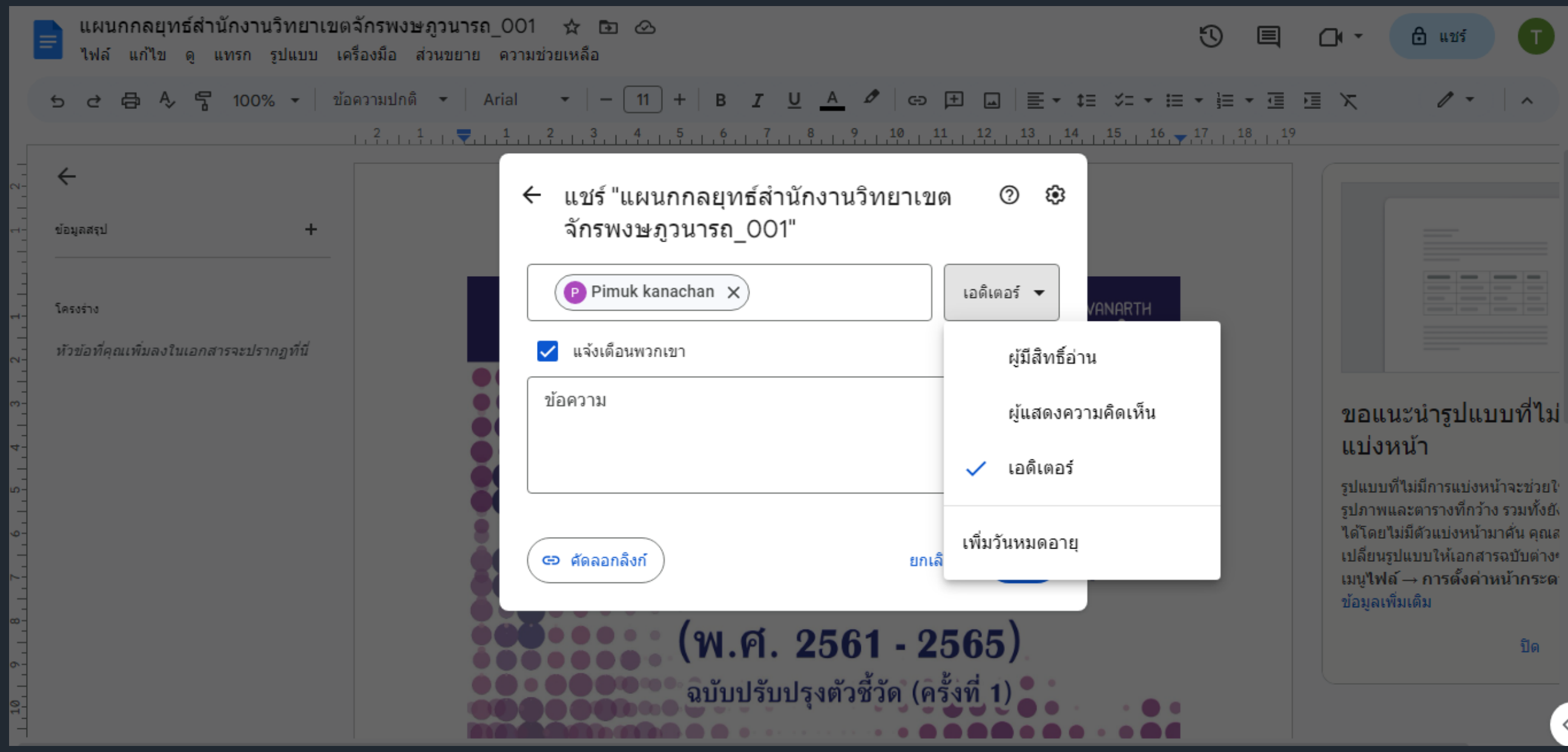

- 6. เมื่อแชร์ไฟล์ที่เป็นข้อมูลสำ เร็จ สามารถเลือกรูปแบบการแชร์ได้ทั้งหมด 3 แบบ
	- ผู้มีสิทธิ์อ่าน (สามารถเข้ามาดูเนื้อหาได้อย่างเดียว)
	- ผู้แสดงความคิดเห็น (สามารถพิมพ์ข้อมูลเสนอแนะในไฟล์ชิ้นนั้นได้ แต่ผู้ที่จะเห็นมีเพียงเจ้าของไฟล์และเอดิเตอร์เท่านั้น)
	- เอดิเตอร์ (สามารถแก้ไขข้อมูลและรูปแบบต่างๆได้เหมือนเจ้าของไฟล์ต้นฉบับ)

้นอกจากนี้ยังสามารถแชร์แบบตั้งระยะเวลาที่กำหนดได้ เมื่อสิ้นสุดตามระยะเวลาที่กำหนด ไฟล์ที่แชร์จะหมดอายุการแชร์สำหรับบุคคลนั้น

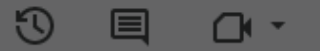

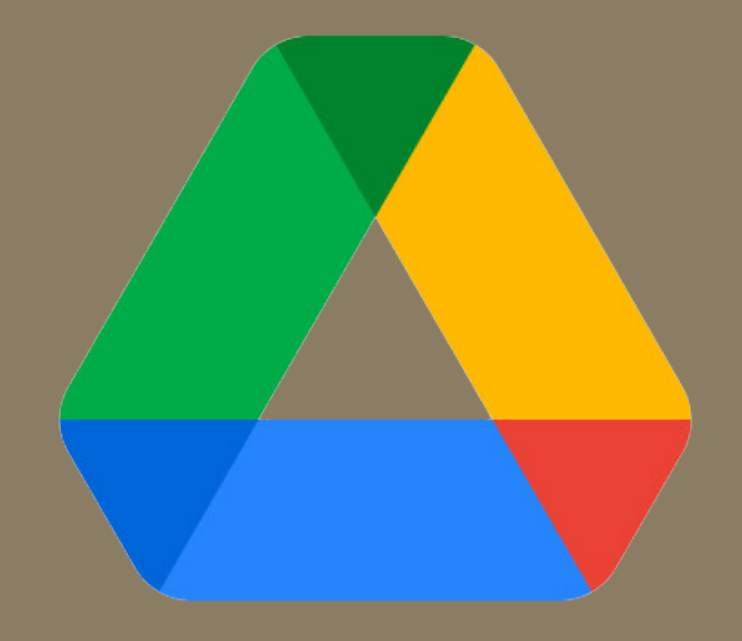

## Google Drive

การจัดเก็บ แก้ไข แชร์ ทำ งานร่วมกันทุกสถานการณ์ เข้าถึงเนื้อหาได้ง่ายและปลอดภัย ต้องนึกถึง Google Drive